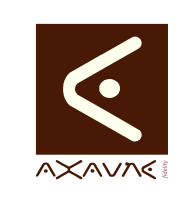

## **TUTORIEL - MODOP VIDEO** Présentation **Tutotec - Affichage de la liste des Tutos**

Version 01.00.00

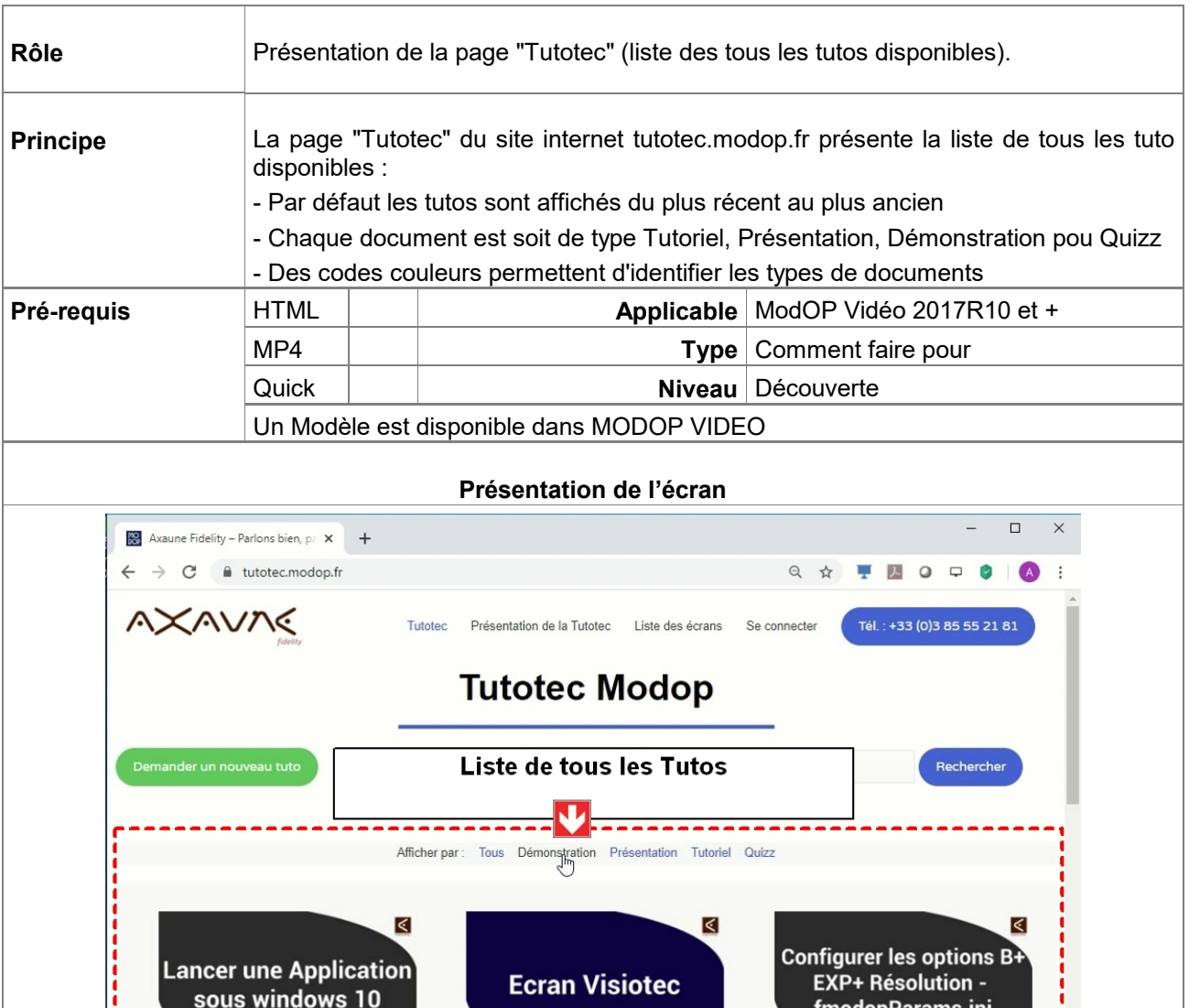

//www.tuter.modon.fr/demonstration/0400 <u>Avec Modon</u> Avec Modon **Terminologie Tutoriel :** Présentation d'un savoir-faire (Comment faire pour) **Présentation :** Explications sur les Ecrans (Symboles, informations) **Démonstration :** Enchaînement de plusieurs Tuto pour obtenir un résultat **Quizz :** Questions réponses. (Notamment, réponses au Quizz de fin de formation).

Intégration de sons

dans ModOps

**Avec Modop** 

∢

**Read** 

Configuration, Tutoriel

**Avec Modop** 

Intégrer

des bandes sons

∢

**Avec Modop** 

**Ecran Principal** 

∢

Outils annexes, Tutoriel

 $\overline{m}$ 

Présentation

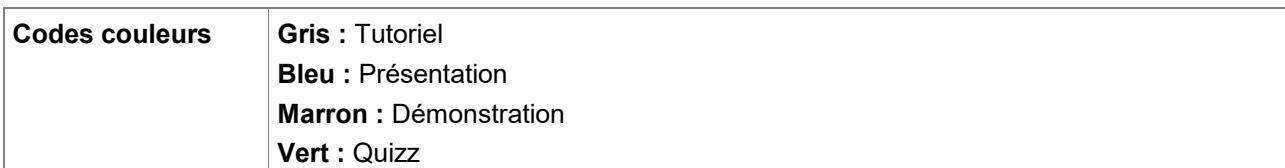

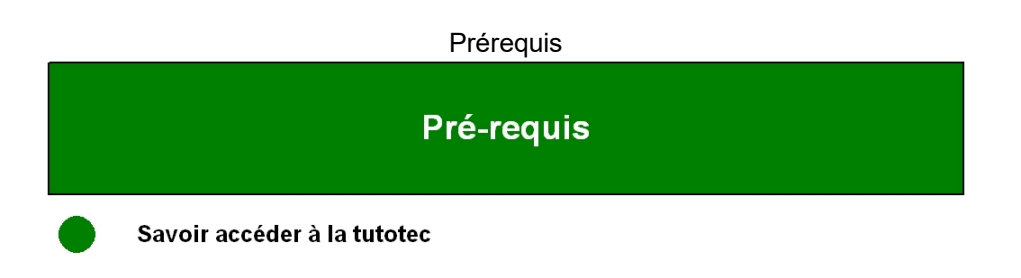

## Accéder à l'écran

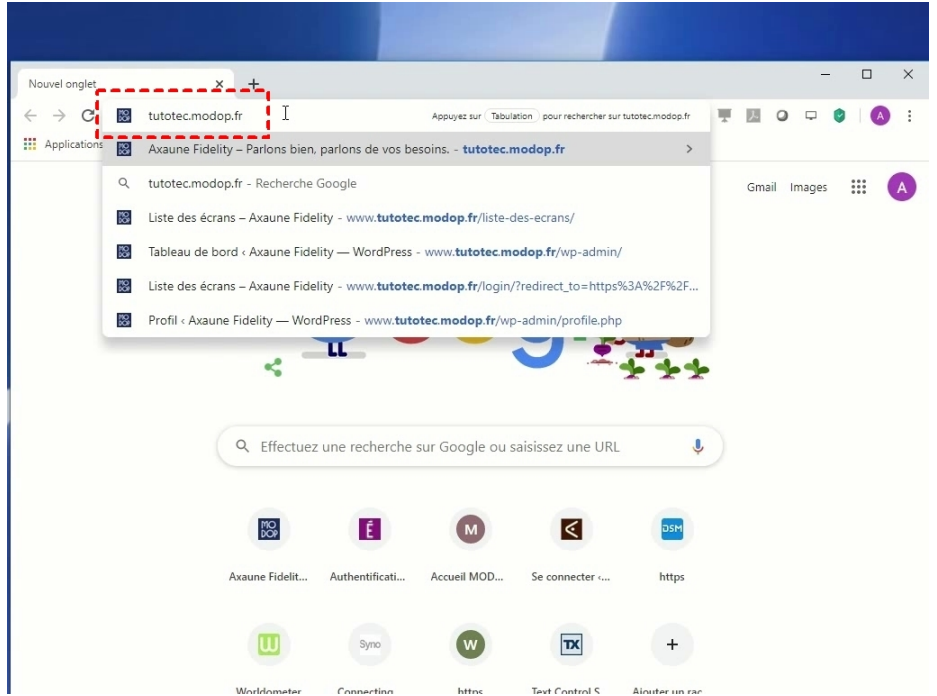

## **Partie 1 : Page Tutotec**

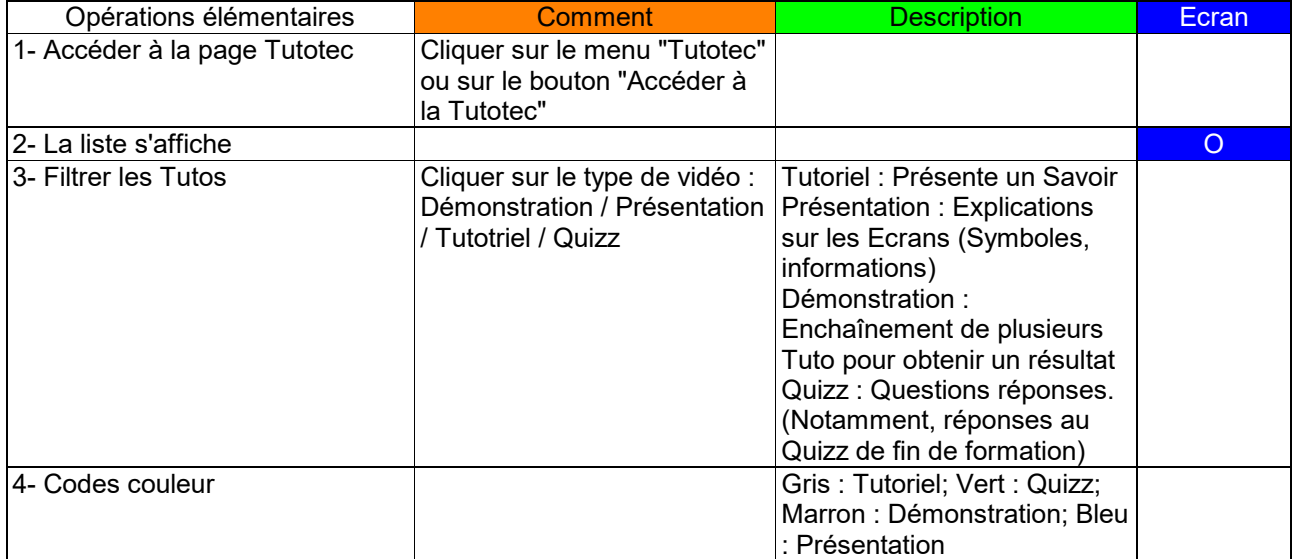

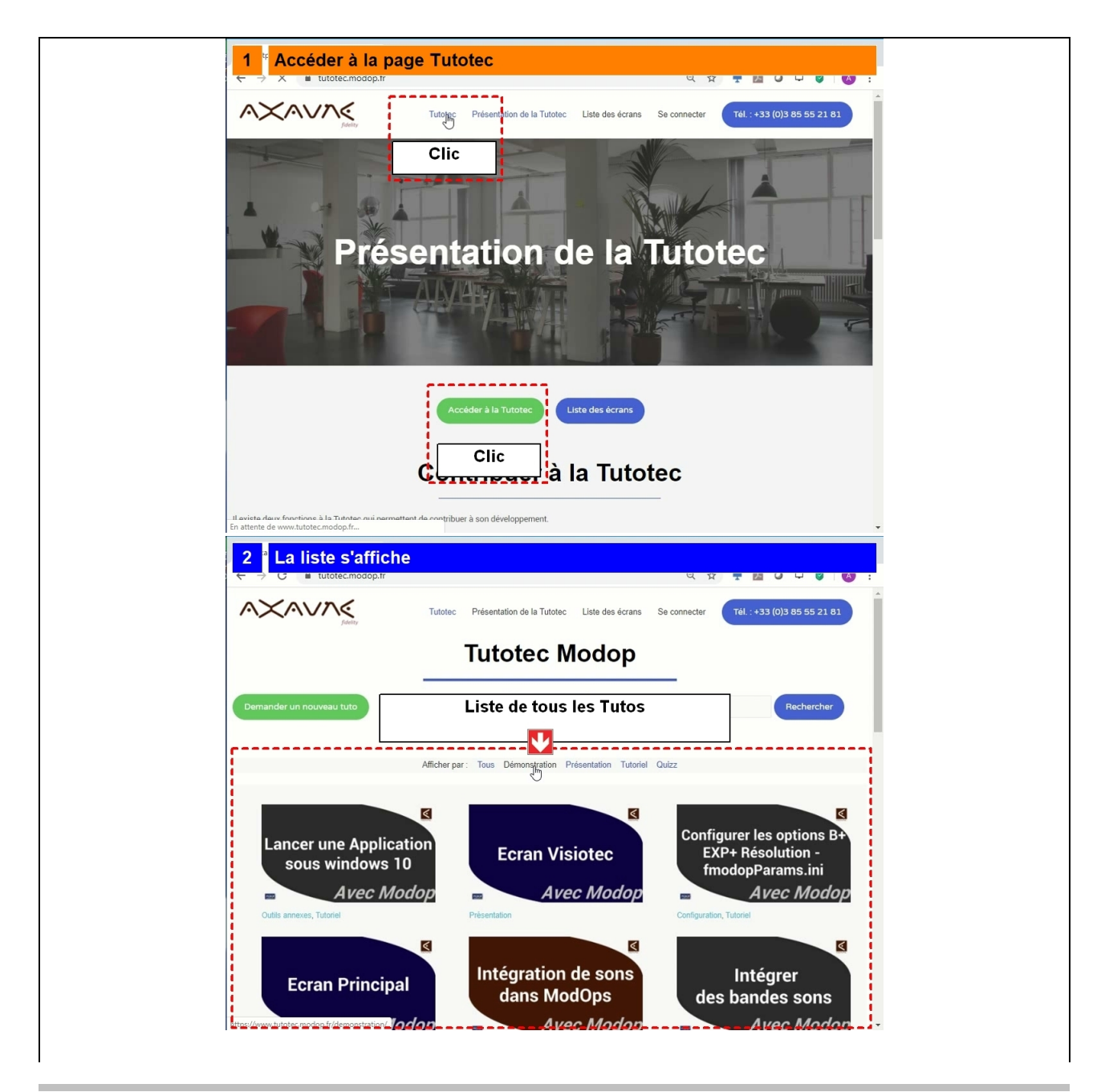

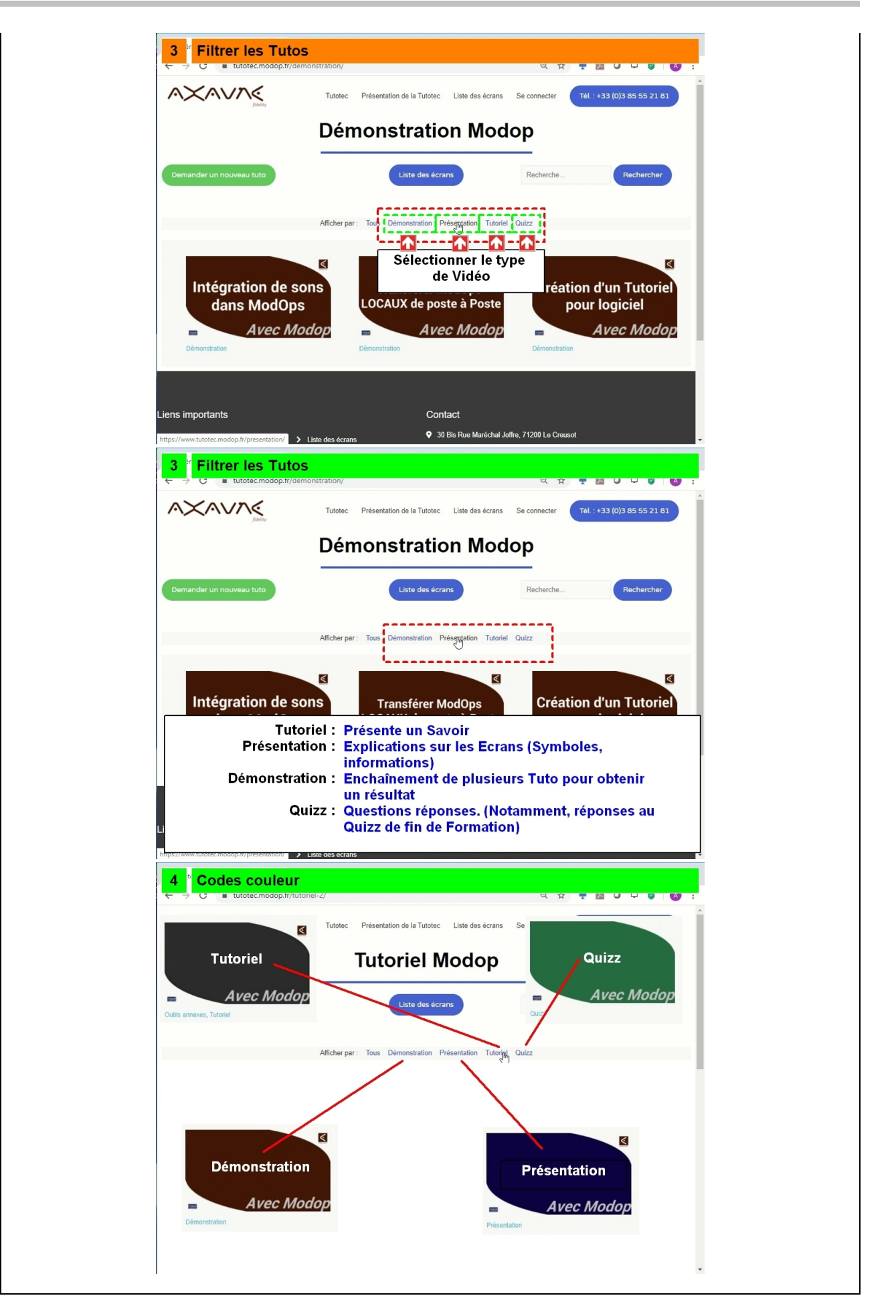